# **Nástroje pro simulaci komunikačních sítí v prostředí OMNeT**

Pro potřeby návrhu nových algoritmů pro efektivnější využití komunikačních sítí je potřeba podrobit důkladné analýze protokol TCP/IP, který je dnes výhradně v těchto sítích používán. Kromě běžných technik využívající jak pasivní tak i aktivní analýzu komunikačních sítí je používán simulační nástroj OMNeT++. Ten umožňuje vytvořit model komunikační sítě a následně na něm provést analýzu chování dané sítě v různých podmínkách. Na fyzické vrstvě lze použít široké spektrum přenosových technologií. Pro účely námi prováděných simulací byly použitý technologie Ethernet, xDSL a mobilní technologie UMTS. Některé modely přenosových technologií a hlavně implementace TCP/IP protokolů byly převzaty z balíku INET – viz http://inet.omnetpp.org/. Chybějící modely a knihovny jsou do simulačního nástroje doprogramovávány.

Následující moduly jsou zaměřeny na simulace na třetí a čtvrté vrstvě referenčního modelu ISO/OSI. Vytvořené kódy slouží pro ověření kritických funkcí sledování kvality komunikačních kanálů v rámci IP komunikace. Simulace postavené na protokolu UDP slouží pro analýzu možnosti komunikačních sítí pro přenos dat v reálném čase, typicky řízení různých procesů v reálném čase nebo přenos audio/video signálů.

# *Simulační nástroj OMNeT++*

OMNeT++ je objektově orientovaný, modulární framework určený pro diskrétní simulace komunikačních sítí. Jeho architektura není úzce specializována, a proto je vhodná pro řešení mnoha problémů od modelování protokolů, pevných a bezdrátových sítí až po distribuované systémy a hardwarové implementace. OMNeT++ jako takový není simulátor, pouze poskytuje prostředky k vytvoření simulací. Fundamentální součástí těchto prostředků je komponentní architektura pro skládání modulů.

Základem komunikace mezi moduly (výměna informací) a plánování událostí jsou zprávy. Události lze spouštět i přímo, což ale není preferovaná cesta. Struktura simulačního prostředí je velmi vhodná pro simulování RM ISO/OSI. Moduly, které spolu komunikují, jsou popsány jazykem NED a aplikační logika jednoduchých modulů je popsána v jazyku C++. Simulační prostředí tedy poskytuje simulační jádro založené na C++ a grafické uživatelské rozhraní pro animaci simulace a její ladění. Pro rozsáhlé simulační dávky jsou simulace spouštěny jako běžná aplikace z příkazového řádku. Parametry simulací jsou specifikovány pomocí speciálních konfiguračních souborů. Pro sběr a analýzu výsledků poskytuje OMNeT++ sofistikované prostředky a speciální grafické rozhraní s možností exportu výsledků do jiných analytických nástrojů. Další informace lze získat ze stránek [www.omnetpp.org](http://www.omnetpp.org/) a wikipedie k omnetu.

# **Název modulu: PingDelayJitter**

Simulace je zaměřena na analýzu základních výpočtů odezvy a přenosové rychlosti v paketových sítích. V rámci modelované sítě je simulovaná komunikace mezi serverem a klientem. Do sítě je vřazen statistický modul, který lze provozovat ve dvou režimech. V pasivním režimu počítá množství dat, které se mezi serverem a klientem přenese a z procházejícího provozu určuje zpoždění a jeho kolísání (jitter). V aktivním režimu generuje data, kterými je modelována síť testována a analyzuje se maximální propustnost modelovaného segmentu sítě včetně analýzy zpoždění a jitteru.

### **Název souboru se simulací**

• ping\_delay\_jitter\_test.zip – archív s projektem (src/ping\_delay\_jitter\_test.zip)

## **Závislosti**

- OMNeT++ verze 4.1 (http://www.omnetpp.org/omnetpp/cat\_view/17-downloads/1-omnetreleases/4-older-versions)
- INET verze 20110225 (http://omnetpp.org/download/contrib/models/inet-20110225-src.tgz)

# *UDP Video Test - název modulu: udptest*

Simulace je zaměřena na test video streamu využívajícího UDP paketů skrze jednoduchou topologii IP sítě. Vytvořená topologie sítě umožňuje analyzovat vliv chování aktivních síťových prvků (směrovače, přepínače) na přenos UDP datového toku. V rámci simulace lze vyhodnocovat v jednotlivých segmentech sítě aktuální propustnost, zpoždění, jitter a paketovou chybovost.

#### **Název souboru se simulací**

 $\bullet$  udp\_video\_test.zip – archív s projektem (src/udp\_video\_test.zip)

### **Závislosti**

- OMNeT++ verze 4.1 (http://www.omnetpp.org/omnetpp/cat\_view/17-downloads/1-omnetreleases/4-older-versions)
- INET verze 20110225 [\(http://omnetpp.org/download/contrib/models/inet-20110225-src.tgz\)](http://omnetpp.org/download/contrib/models/inet-20110225-src.tgz)
- PingDelayJitter moduly koncových stanic.

# *TCP Connection Test - název modulu: TCP\_test*

Simulace jednoduché sítě založené na protokolu TCP/IP. Simulovaná topologie představuje standardní propojení klient – server. Jako parametry simulace mohou být různé implementace TCP protokolu včetně jejich rozličných konfigurací. Kromě běžných výstupů lze komunikaci mezi klientem a serverem uložit do PCAP souboru pro pozdější analýzu (Wireshark, tcptrace apod.).

### **Název souboru se simulací**

• TCP test.zip – archív s projektem (scr/TCP test.zip)

### **Závislosti**

- OMNeT++ verze 4.1 (http://www.omnetpp.org/omnetpp/cat\_view/17-downloads/1-omnetreleases/4-older-versions)
- INET verze 20110225 [\(http://omnetpp.org/download/contrib/models/inet-20110225-src.tgz\)](http://omnetpp.org/download/contrib/models/inet-20110225-src.tgz)

*Softwarové moduly byly vytvořeny za finanční podpory TA ČR v rámci projektu číslo TA02011015 "Výzkum a vývoj nového komunikačního systému s vícekanálovým přístupem a mezivrstvovou spoluprací pro průmyslové aplikace" řešeného ve spolupráci se společností CERTICON.*

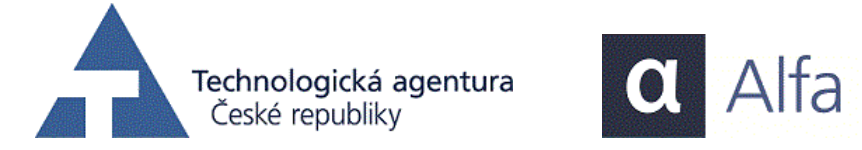

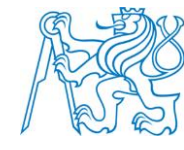

České vysoké učení technické v Praze, Fakulta elektrotechnická, Katedra telekomunikační techniky